### Estructuras de Datos Clase 13 – Árboles binarios de búsqueda

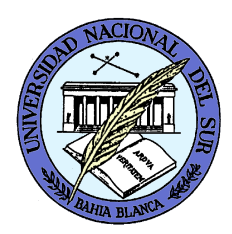

Dr. Sergio A. Gómezhttp://cs.uns.edu.ar/~sag

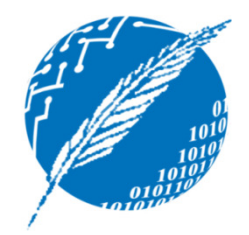

Departamento de Ciencias e Ingeniería de la ComputaciónUniversidad Nacional del SurBahía Blanca, Argentina

### Motivaciones

- El árbol binario de búsqueda (ABB) es una estructura de datos útil para implementar conjuntos, mapeos y diccionarios.
- En un ABB las claves en los nodos se hallan ordenadas de una manera particular.
- El tiempo de insertar, recuperar y eliminar es proporcional a la altura del ABB.
- Si el árbol tiene n claves, la altura del ABB se halla entre  $log<sub>2</sub>(n)$  y n.

# Definición

- Un ABB es un árbol binario tal que:
	- –Es vacío, o,
	- – $-$  Es un nodo con rótulo k e hijos  $\bm{{\mathsf{t}}}_{\mathsf{izq}}$  y  $\bm{{\mathsf{t}}}_{\mathsf{der}}$  tales:
		- k > claves de  $\bm{{\mathsf{t}}}_{\mathsf{izq} \bm{\prime}}$
		- k < claves de t<sub>der</sub>, y,
		- $\bullet$   $\mathsf{t_{izq}}$  y  $\mathsf{t_{der}}$  son ABB.

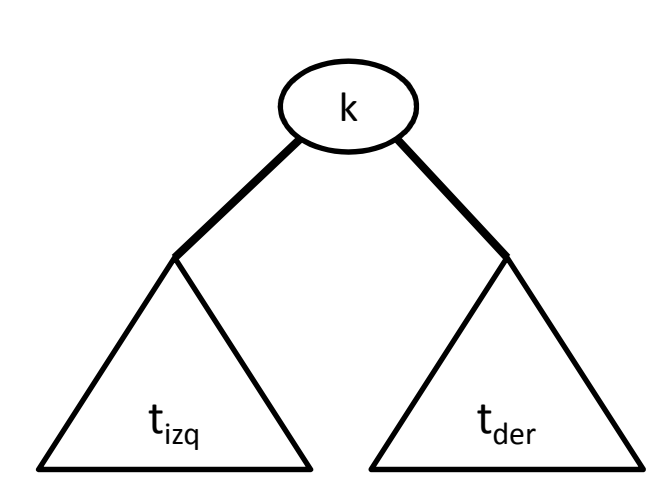

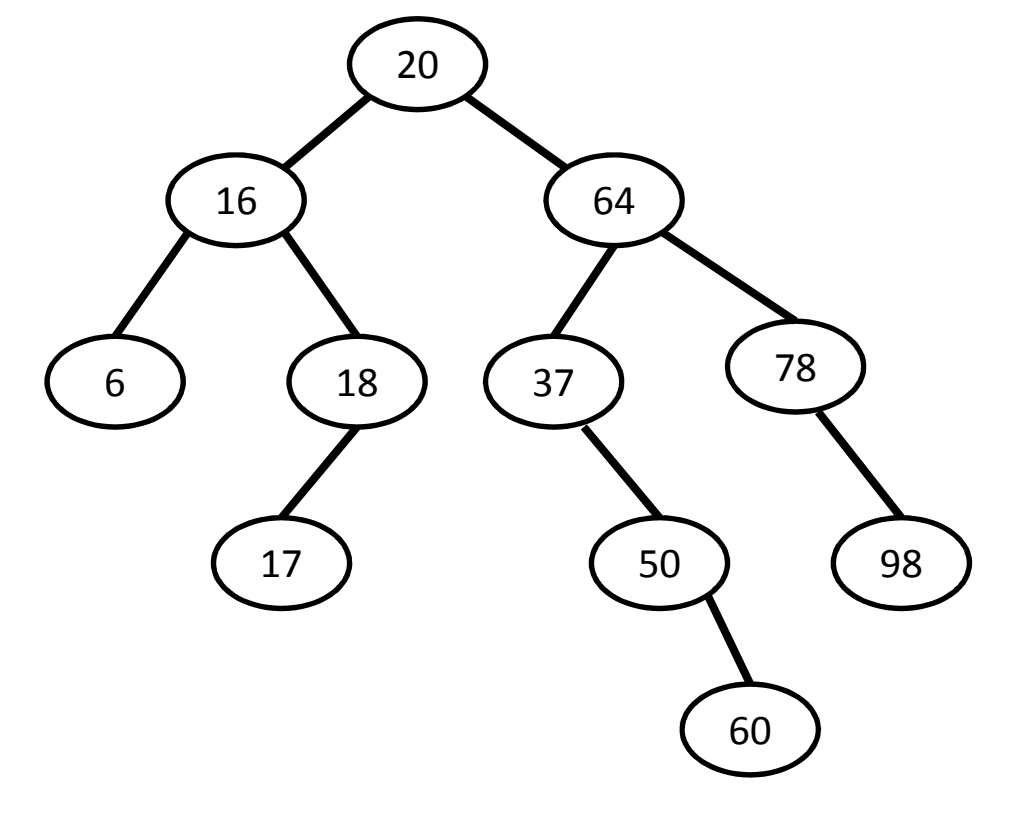

### Inserción en un ABB

- $\bullet$ Las nuevas claves siempre se insertan como hijo de un nodo hoja.
- • Algoritmo insertar( k, p ) { Comienza en la raíz del ABB }
	- Si p es vacío entoncescrear un nodo hoja con rótulo k

Sino

```
si k < clave(p) entoncesinsertar(k, hijo izquierdo de p)sino si k > clave(p) entonces
          insertar( k, hijo derecho de p )sino si k = \text{clave}(p) entonces
          reemplazar rótulo de p
```
Nota: La operación "reemplazar rótulo de p" dependerá de si:

- (a) Implemento un conjunto: no hacer nada
- (b) Implemento un mapeo: modifico el valor de la entrada
- (c) Implemento un diccionario: Agrego una entrada con clave k

# Ejemplos de inserciones

- Ejemplo 1: Dado un ABB vacío, realizar la siguiente secuencia de inserciones:10, 23, 8, 90, 78, 45, 3, 7, 12, 89, 44, 100, 95, 4
- Ejemplo 2: Dado un ABB vacío, realizar la siguiente secuencia de inserciones:

2, 4, 6, 9, 10, 34, 78, 90, 100, 120

• Ejemplo 3: Dado un ABB vacío, realizar la siguiente secuencia de inserciones:

120, 100, 45, 34, 29, 26, 16, 13, 5, 2

Búsqueda de una clave k partir del nodo p Algoritmo Buscar( k, p ) // La primera vez se llama con la raíz del ABB Si p es vacío entonces // CB: Se me terminó el árbolreturn falso // k no se encuentra en el ABBSino si k = clave(p) entonces // CB: encontré a k return true // k sí se encuentra en el ABB porque lo encontré Sino si k < clave(p) entonces // k es menor a la clave de preturn Buscar( k, hijo izquierdo de p) Sino  $//$  k > clave(p)

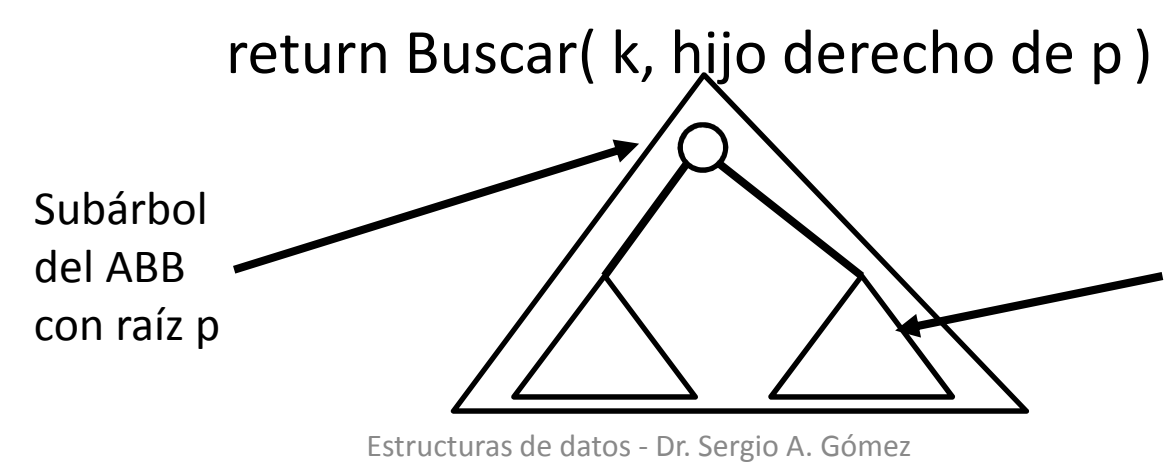

6Si el k > clave(p), tengo que buscar a k en el hijo de derecho de p, que tambíen (conceptualmente) es un ABB porque descarté la raíz y el otro subárbol (hijo izquierdode p).

### Análisis de la complejidad temporal

• Sea h = altura del ABB y sea n = cantidad de clavesdel ABB.

$$
T(h) = \begin{cases} c_1 & \text{si} \quad h = 0\\ c_2 + T(h-1) & \text{si} \quad h > 0 \end{cases}
$$
  
con lo cual  $T(h) = O(h)$ .

- La altura en el peor caso es  $h = n$  (se da cuando se bicioron incorcionos do clavos en forma hicieron inserciones de claves en forma ascendente o descendente)
- La altura en el mejor caso es  $h = O(log$ 2  $\binom{2}{1}$  ya<br>Ilono gue que las inserciones produjeron un árbol lleno que tiene  $n=2^h$ + $\frac{1}{1} - 1$  nodos; de ahí, despejo  $h =$  $log_{2}$  $_2(n + 1) - 1.$

#### Análisis de la complejidad temporal

- Otra forma de estudiar el peor caso del mejor caso del ABB (que se da cuando el árbol está lleno y no encuentro la clave buscada):
- Sea  $n$  = cantidad de claves del ABB.

$$
T(n) = \begin{cases} c_1 & \text{si} & n = 0\\ c_2 + T((n-1)/2) & \text{si} & n > 0 \end{cases}
$$

con lo cual  $T(n) = O(log_2(n))$ .

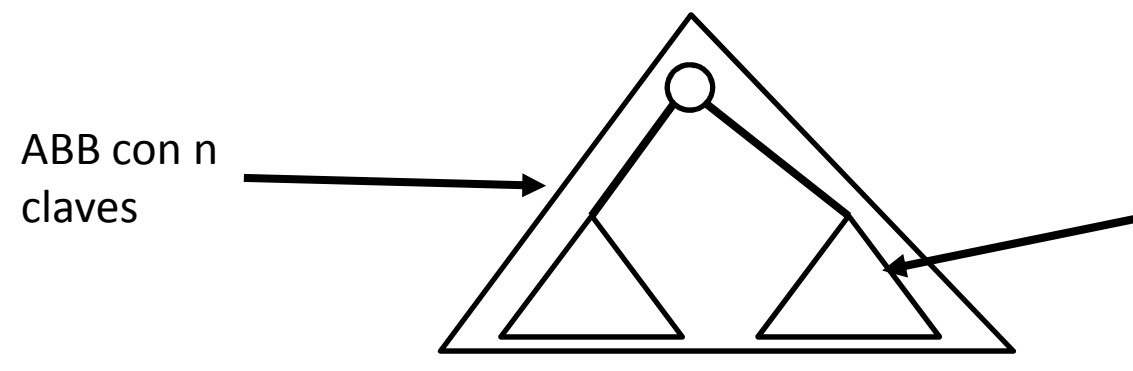

Si el árbol tiene n claves, el hijo en el que busco recursivamente tiene (n-1)/2 claves porque descarté la raíz y el otro subárbol.

### Implementación en Java: Preliminares

- Para facilitar la programación usaremos un árbol propio donde cada hoja tiene dos hijos dummy (placeholder según GT)
- Estos dummies sirven para insertar nuevas claves en su lugar y representan ABB vacíos.20

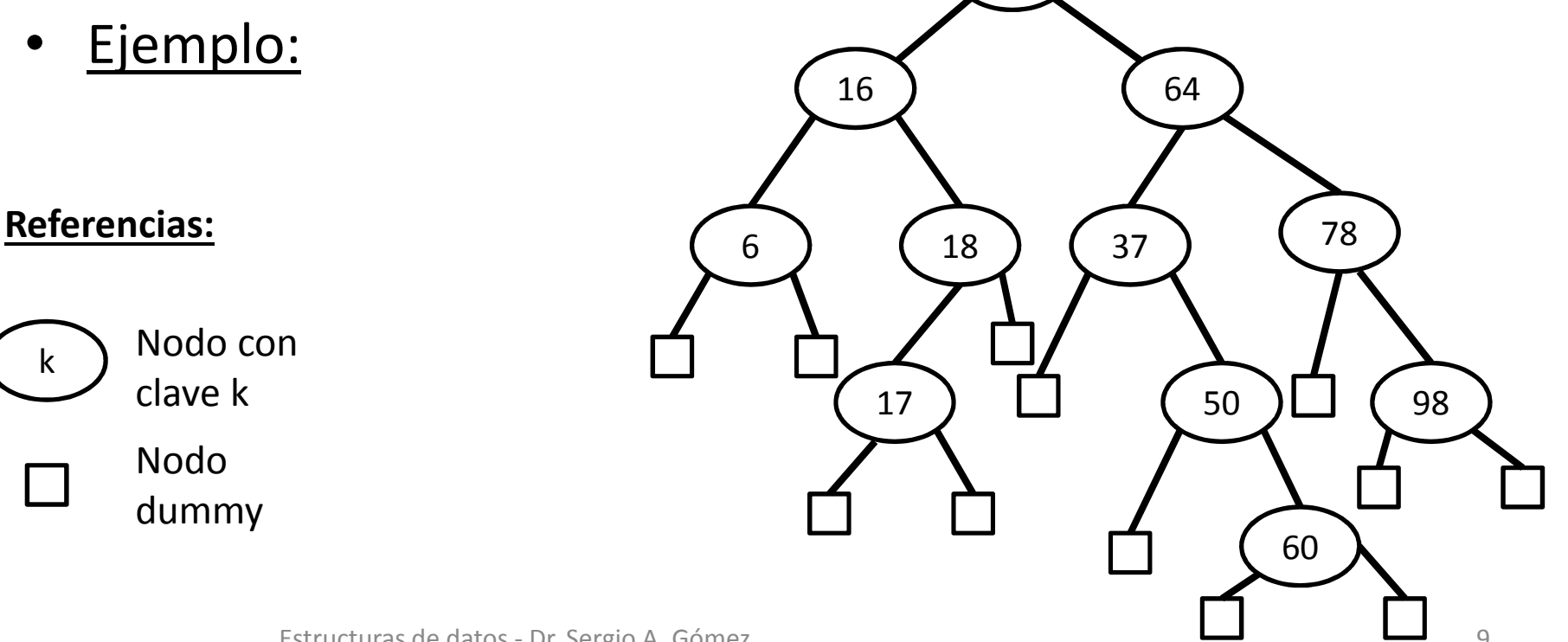

### Implementación en Java: Preliminares

Supongamos que deseamos insertar el 62, para ello buscamos su ubicación:

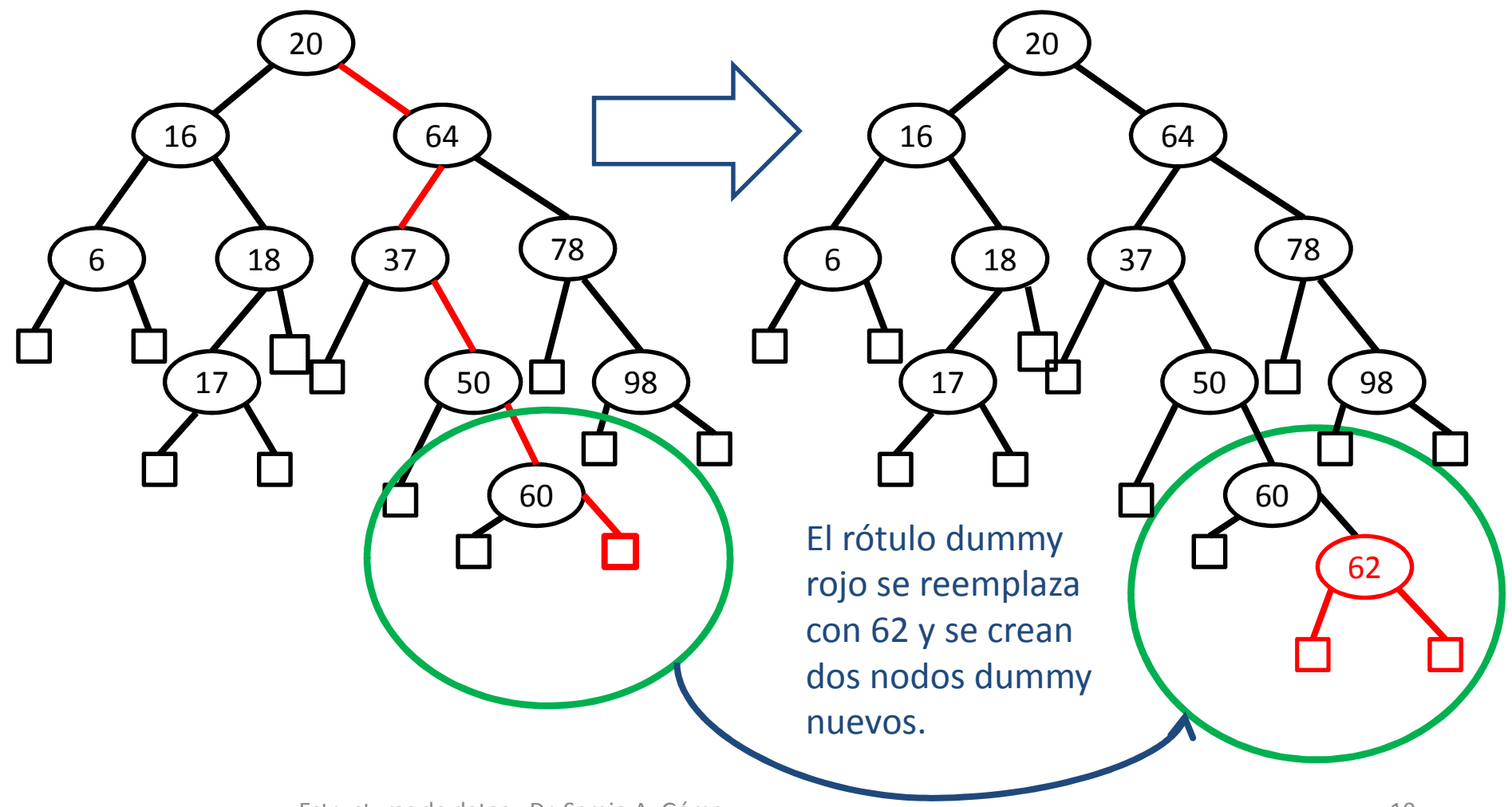

### Implementación en Java: Preliminares

• ¿Cómo es el árbol vacío ahora?Respuesta: El árbol vacío es un nodo dummy.

#### NodoABB

```

public class NodoABB<E extends Comparable<E>> {
         private E rotulo;
         private NodoABB<E> padre, izq, der;
```

```
public NodoABB( E rotulo, NodoABB<E> padre ) {
         this.rotulo = rotulo;
         this.padre = padre;
         izq = der = null;}
```

```
public E getRotulo() { return rotulo; }
public NodoABB<E> getPadre() { return padre; }
public NodoABB<E> getIzq() { return izq; }
public NodoABB<E> getDer() { return der; }
```

```
public void setRotulo( E rotulo ) { this.rotulo = rotulo; }
public void setIzq( NodoABB<E> izq ) { this.izq = izq; }
public void setDer( NodoABB<E> der ) { this.der = der; }
public void setPadre( NodoABB<E> padre ) { this.padre = padre; }
```
### ABB

import java.util.Comparator;

```
public class ABB<E extends Comparable<E>> {
       protected NodoABB<E> raiz;
       protected int size;
       Comparator<E> comp;
```

```
public ABB(Comparator<E> comp) { 
       raiz = new NodoABB<E>(null,null); 
       size = 0;this.comp = comp;
}
```

```
public boolean pertenece( E k ) { 
                 return buscar(k).getRotulo() != null; 
}
```

```
private NodoABB<E> buscar( E k ) {
                return buscarAux( k, raiz );
}
```

```
private NodoABB<E> buscarAux( E k, NodoABB<E> nodov ) {
        if( nodov.getRotulo() == null ) return nodov;
        else {
                int c = comp.compare( k, nodov.getRotulo() );
                if(c == 0) return nodov;
                else if(c < 0) return buscarAux(k, nodov.getIzq());
                else return buscarAux( k, nodov.getDer() );
        }
```

```
public void insertar( E k ) {
        NodoABB<E> nodov = buscar( k );
        if( nodov.getRotulo() == null ) {
                nodov.setRotulo( k );nodov.setIzq( new NodoABB<E>( null, nodov ) );
                nodov.setDer( new NodoABB<E>( null, nodov ) );
                size++;}
```

```
// insertar alternativo:public void insertar2( E k ) {
                insertarAux( k, raiz ); 
}private void insertarAux( E k, NodoABB<E> nodov ) {
        if( nodov.getRotulo() == null ) {
                nodov.setRotulo( k ); size++;nodov.setIzq( new NodoABB<E>( null, nodov ) );
                nodov.setDer( new NodoABB<E>( null, nodov ) );
        } else {
                int c = comp.compare( k, nodov.getRotulo() );
                if( c == 0 ) { /* hacer nada */ }
                else if(c < 0) insertarAux(k, nodov.getIzq());
                else insertarAux( k, nodov.getDer() );
        }
```
Nota: El listado inorder de un ABB retorna las claves insertadas ordenadas en forma ascendente.

```
public String toString() {
                 return inorder( raiz );
}private String inorder( NodoABB<E> nodov ) {
        if( nodov.getRotulo() != null ) {
                 return "(" + inorder( nodov.getIzq()) 
                         + nodov.getRotulo() + inorder( nodov.getDer() ) + ")";} else return "";
```

```
public class TestABB {
private static void insertar imprimir( ABB<Integer> t, int x ) {
         t.insertar(x); System.out.println("t.insertar("+x+"):"+t); }
```

```
public static void main( String [] args ) {
ABB<Integer> t = new ABB<Integer>( new DefaultComparator<Integer>() );insertar_imprimir( t, 20 ); insertar imprimir( t, 16 );
insertar_imprimir( t, 64 ); insertar imprimir( t, 6 );
insertar_imprimir( t, 100 ); insertar imprimir( t, 3 );
System.out.println( "Pertenece(18): " + t.pertenece(18) );System.out.println( "Pertenece(100): " + t.pertenece(100) );t.insertar2( 999 );System.out.println( "t.insertar2("+ 999 + "): " + t );t.insertar2( 4 );System.out.println( "t.insertar2("+ 4 + "): " + t);
}>java TestABB
t.insertar(20): (20)t.insertar(16): ((16)20)t.insertar(64): ((16)20(64))t.insertar(6): (((6)16)20(64))t.insertar(100): (((6)16)20(64(100)))t.insertar(3): ((((3)6)16)20(64(100)))Pertenece(18): false
Pertenece(100): true
t.insertar2(999): ((((3)6)16)20(64(100(999))))t.insertar2(4): ((((3(4))6)16)20(64(100(999))))
```
# Eliminación

- •Paso 1: Buscar el nodo p con la clave k a eliminar
- • Paso 2: Cuatro casos:
	- P es una hoja: Eliminarlo
	- and the state of the P tiene sólo hijo izquierdo: hacer el bypass del padre de p con el hijo izquierdo de p
	- P tiene sólo hijo derecho: hacer el bypass del padre de p con el hijo derecho de p
	- P tiene dos hijos: Reemplazar el rótulo de p con el de su sucesor inorder y eliminar el sucesor inorder de p.
	- $-$  T<sub>eliminar</sub>(h) = O(h)

```
// retorna null si no pudo eliminar a k, retorna k si la pudo eliminar
public E eliminar( E k ) {
        NodoABB\leq p = buscar(k);
        if(p.getRotulo() != null){
                E eliminado = p.getRotulo();eliminarAux( p );size--;return eliminado;
        } else return null;
```

```
private boolean isExternal( NodoABB<E> p ) { 
        return p.getIzq().getRotulo() == null && 
                            p.getDer().getRotulo() == null; }private boolean soloTieneHijoIzquierdo( NodoABB<E> p ) {
        return p.getIzq().getRotulo() != null && 
                 p.getDer().getRotulo() == null;}private boolean soloTieneHijoDerecho( NodoABB<E> p ) 
{return p.getDer().getRotulo() != null &&
```

```
p.getIzq().getRotulo() == null;
```
21

```
private void eliminarAux( NodoABB<E> p ) {
```
if( isExternal(p) ) { // p es hoja: Convertir el nodo en un dummy y soltar sus hijos dummy. p.setRotulo( null ); p.setIzq( null ); p.setDer( null );

 $\}$  else  $\frac{1}{2}$  p no es hoja

}} if( soloTieneHijoIzquierdo(p) ) {

// Enganchar al padre de p con el hijo izquierdo de p

if( p.getPadre().getIzq() == p ) // p es el hijo izquierdo de su padre

 p.getPadre().setIzq( p.getIzq() ); // el hijo izq del padre de p es ahora el hijo de pelse // p es el hijo derecho de su padre

p.getPadre().setDer( p.getIzq() ); // el hijo derecho del padre de p es el hijo de p p.getIzq().setPadre( p.getPadre() ); // Ahora el padre del hijo izq de p es su abuelo} else if( soloTieneHijoDerecho(p) ) {

// Enganchar al padre de p con el hijo derecho de p

if( p.getPadre().getIzq() == p ) // p es hijo izquierdo de su padre

 p.getPadre().setIzq( p.getDer() ); // el hijo izq del padre de p es el hijo de pelse

p.getPadre().setDer( p.getDer() ); // el hijo derecho del padre de p es el hijo de p p.getDer().setPadre( p.getPadre() ); // Ahora el padre del hijo der. de p es su abuelo} else { // p tiene dos hijos: seteo como rótulo de p al rótulo del sucesor inorder de p. p.setRotulo( eliminarMinimo( p.getDer() ) );

// Elimina el nodo con rótulo mínimo del subárbol que tiene como raíz a p // El mínimo rótulo del subárbol que tiene como raíz a p es el rótulo del primer nodo que // encuentro yendo a la izquierda que no tiene hijo izquierdo private E eliminarMinimo( NodoABB<E> p ) { if(  $p.getIzq().getRotulo() == null) { // El hijo izquierdo de p es un dummy$ E aRetornar = p.getRotulo(); // salvo el rótulo a devolver if(  $p.getDer().getRotulo() == null)$  { //  $p$  es hoja (pues sus hijos son dummy) p.setRotulo( null ); // Convierto a p en dummy haciendo nulo su rótulop.setIzq( null ); // y desenganchando sus dos hijos dummy p.setDer( null ); } else { // p solo tiene hijo derecho (xq no tiene izquierdo) // Engancho al padre de p con el hijo derecho de p.// Seguro tiene que ser el hijo derecho de su padre.p.getPadre().setDer( p.getDer() );p.getDer().setPadre( p.getPadre() );}

return aRetornar;

}

} else { // Si p tiene hijo izquierdo, entonces p.getRotulo() no es el mínimo. // El mínimo tiene que estar en el subárbol izquierdoreturn eliminarMinimo( p.getIzq() ); }

# Variaciones

- Implementación de Map<K,V> con ABB, dos soluciones: •
- (a) El árbol se parametriza con E y E se instancia conentradas de K y V.
- (b) El árbol y el nodo se pueden parametrizar con K y V.
- •Implementación de diccionario con ABB:

Los nodos tienen una clave y una lista de entradas con la esa clave.

 $T_{\text{findAll}}(n) = O(h + s)$ 

 $T_{\text{find}}(n) = O(h)$  donde:

n = cantidad de entradas,

h = altura del ABB y

s = largo lista de entradas con una misma clave.

#### Optimizaciones a la tabla de hash abierto

Teníamos n entradas insertadas en un arreglo de m buckets donde cada bucket es una lista de entradas colisionadas. En lugar de estructurar los buckets como una lista, se puedenestructurar como ABBs.

Entonces:

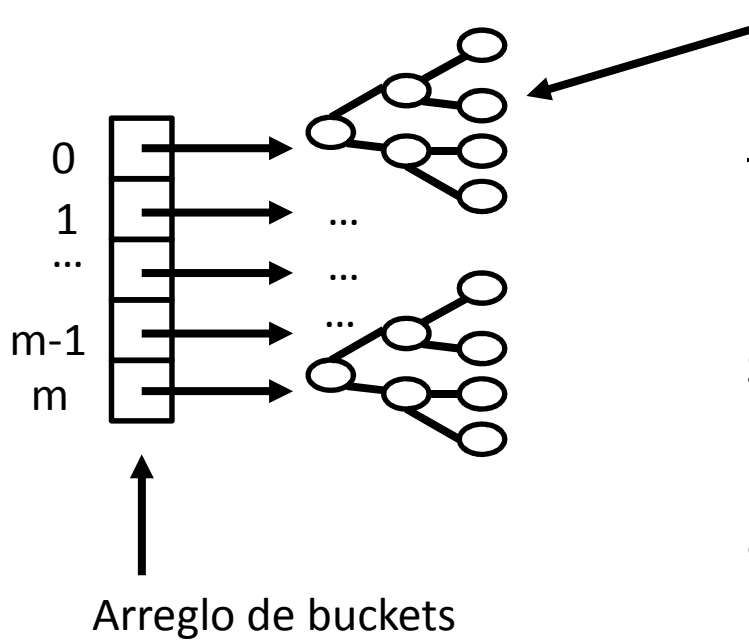

¡El bucket i-ésimo ahora es un ABB y no una lista!

Nota: Ahora si por algún motivo perdí la distribución uniforme de claves tengo mejores chances de que losbuckets grandes no se conviertan en listas muy largas.

Sin embargo, el peor escenario, aunque altamente improbable, es que todas la entradas terminen en unmismo bucket y encima vengan en orden ascendente, con lo cual el ABB va a ser una lista.Más adelante, veremos cómo resolver esto con "árboles´de búsqueda balanceados"

Estructuras de datos - Dr. Sergio A. Gómez <sup>25</sup>

# Bibliografía

• Capítulo 10 de M. Goodrich & R. Tamassia, Data Structures and Algorithms in Java. FourthEdition, John Wiley & Sons, 2006.